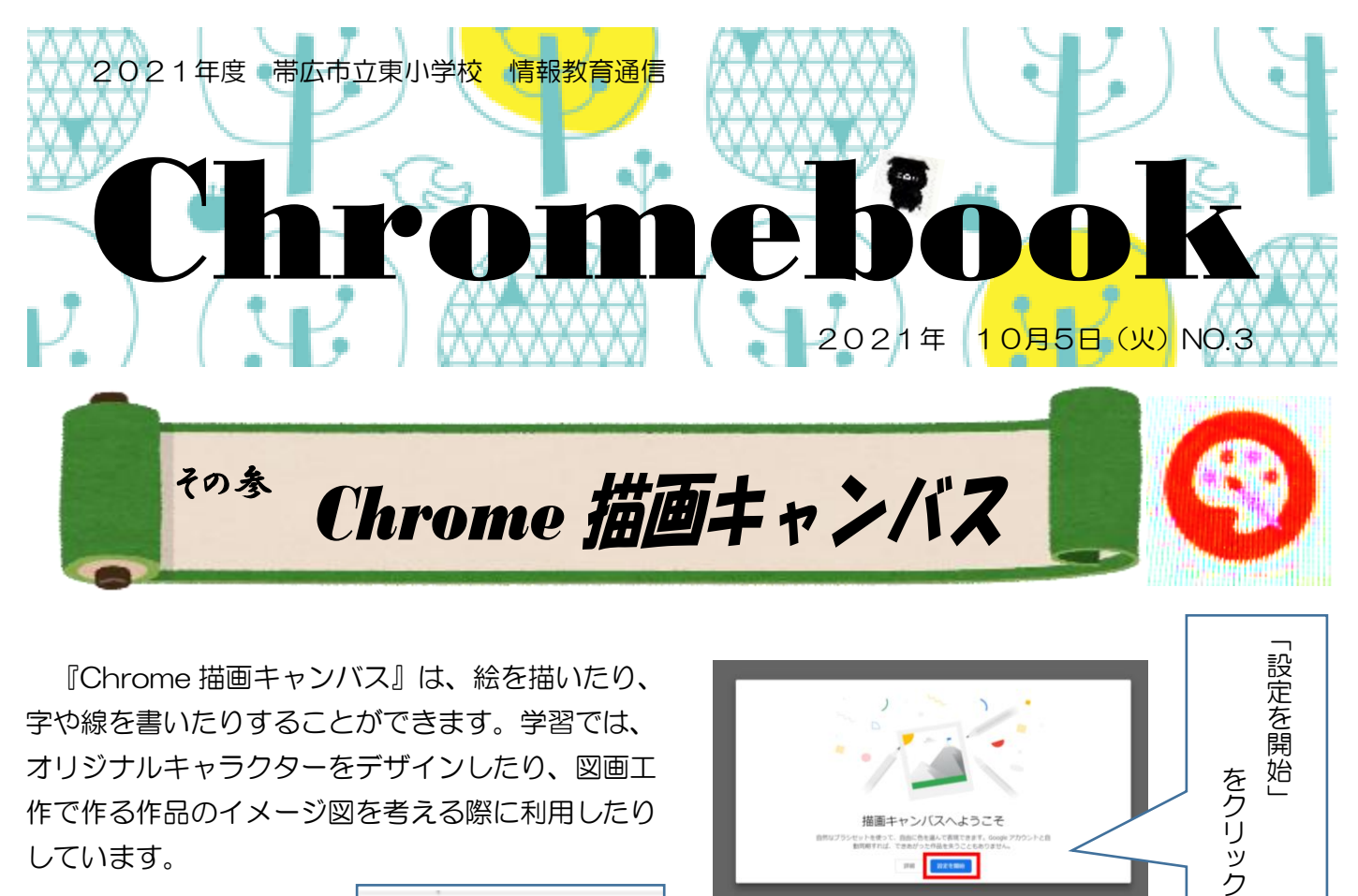

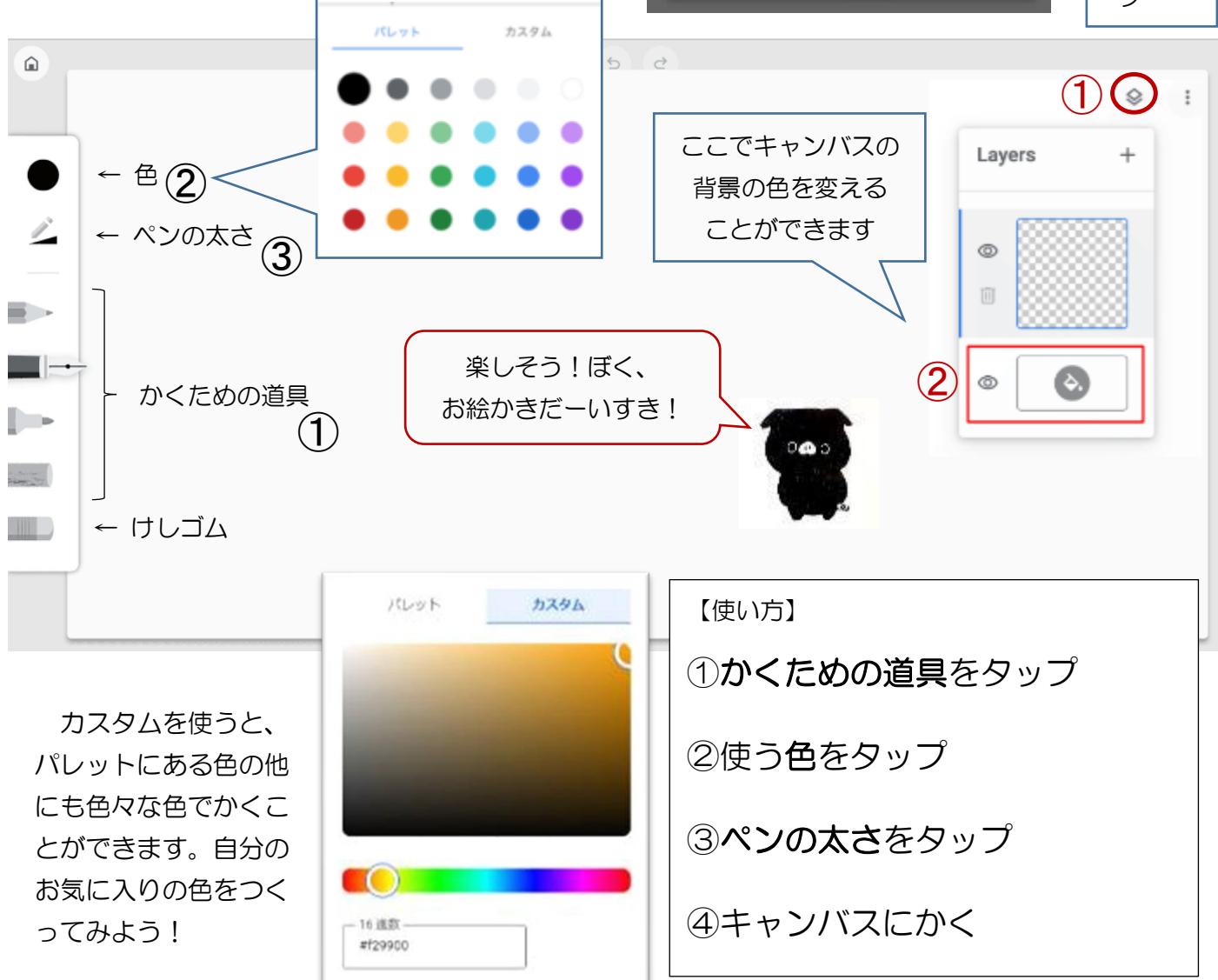

ぼく、まだローマ字をべんきょうしていないんだけど、 どうやって「文字」を入力すればいいの?

ローマ字の学習は3年生からスタートします。慣れないうちは、ローマ字表を見ながら入力をしています。 まだローマ字を学習していない低学年は、次の方法で文字入力に取り組んでいます。 【入力方法】 ①かな入力 ②手書き入力 ③音声入力

①かな入力 【設定方法】①設定を開き、詳細設定の「言語と入力方法」をクリック ②入力方法を選択し、矢印が指しているマークをクリック ③日本語入力の設定をローマ字入力から「かな入力」に変える

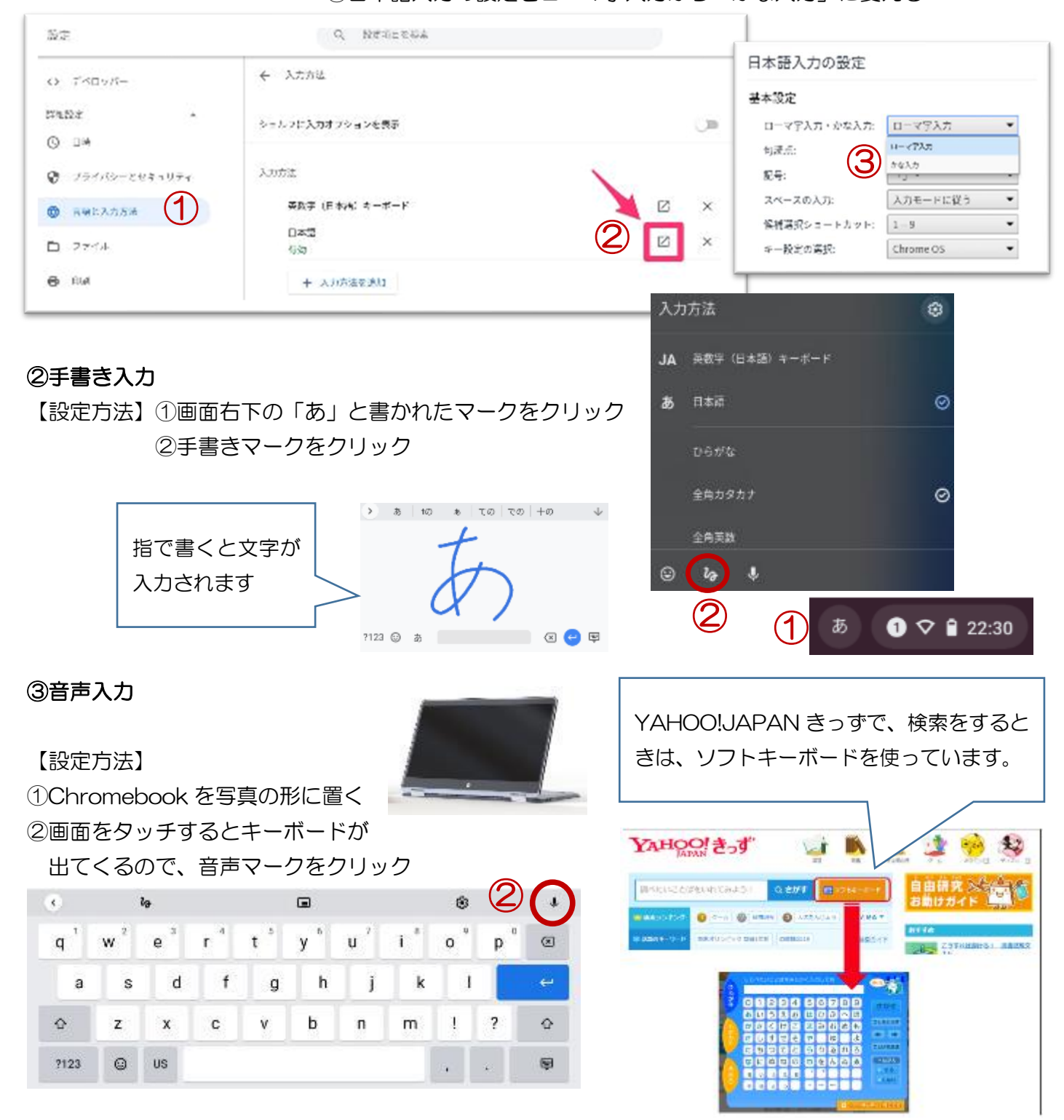